## 8ª edição – agosto de 2008 **BrOffice.org ZIN** Ano 2 > Nº 8 > Agosto 2008

# Desenvolvimento do BrOffice.org

O que move a suíte de escritório livre mais popular do Brasil

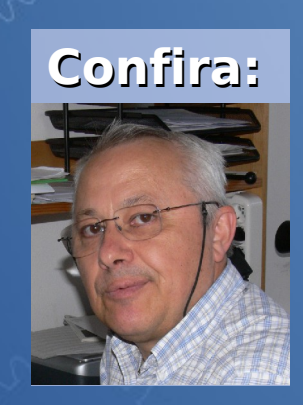

**Entrevista com Giuseppe Castagno Desenvolvedor OpenOffice.org**

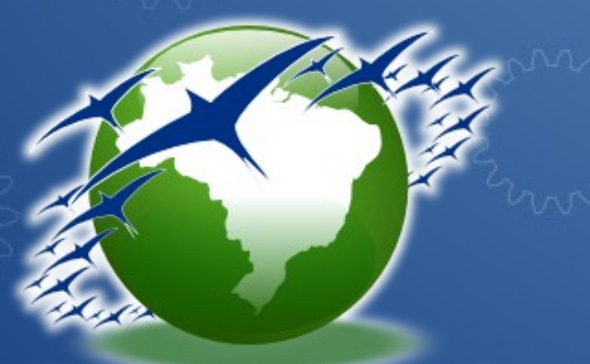

**III Encontro Nacional BrOffice.org** 3 de outubro de 2008

**Dicas Artigos Tutoriais Escritório Aberto**

Desenvolvido no BrOffice.org Draw

## **@Creative**<br>Commons **Atribuição-Uso Não-Comercial-Compartilhamento pela mesma licença 2.5 Brasil**

#### **Você pode:**

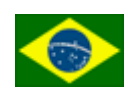

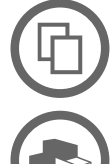

**Licença**

copiar, distribuir, exibir e executar a obra

criar obras derivadas

#### **Sob as seguintes condições:**

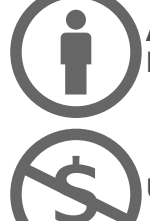

**Atribuição**. Você deve dar crédito ao autor original, da forma especificada pelo autor ou licenciante.

**Uso Não-Comercial.** Você não pode utilizar esta obra com finalidades comerciais.

**Compartilhamento pela mesma Licença.** Se você alterar, transformar, ou criar outra obra com base nesta, você somente poderá distribuir a obra resultante sob uma licença idêntica a esta.

- Para cada novo uso ou distribuição, você deve deixar claro para outros os termos da licença desta obra.
- Qualquer uma destas condições podem ser renunciadas, desde que Você obtenha permissão do autor.
- Nada nesta licença prejudica nem restringe os direitos morais do autor.

[Termo de exoneração de responsabilidade](http://creativecommons.org/licenses/disclaimer-popup?lang=pt)

Qualquer direito de uso legítimo (ou "fair use") concedido por lei, ou qualquer outro direito protegido pela legislação local, não são em hipótese alguma afetados pelo disposto acima.

Este é um sumário para leigos da [Licença Jurídica \(na íntegra\).](http://creativecommons.org/licenses/by-nc-sa/2.5/br/legalcode)

Condição de Atribuição DE: "By"

A reprodução do material contido neste fanzine é permitido desde que se incluam os créditos aos autores e a frase: "Reproduzido do BrOffice.org Zine – www.broffice.org/zine" em local visível.

O BrOffice.org declara não ter interesse de propriedade nas imagens, os direitos sobre as mesmas pertencem a seus respectivos autores/proprietários. Esta licença não se aplica a nenhuma imagem exibida no zine, para utilização da mesma obtenha autorização junto ao autor

#### **Os bastidores do desenvolvimento do OpenOffice.org e BrOffice.org**

Muita gente se pergunta como é possível uma comunidade desenvolver um produto tecnologicamente competitivo com o grande detentor deste mercado, mas não vêem o que se constrói por trás de um projeto como o do OpenOffice.org.

O produto já nasceu com uma vantagem quando a Sun liberou o código do StarOffice em 2000 e, depois disto, manteve-se no desenvolvimento coordenando a massa de colaboradores (de código e outras frentes) para fazer o produto crescer. Atualmente, o processo de amadurecimento não se dá exclusivamente pelo trabalho voluntário e a Sun, mas sim, pela participação de várias empresas, como a IBM, Red Flag e Novell, que investem equipes inteiras para trabalharem no desenvolvimento do produto, como também de empresas que investem indiretamente, como o Google, através de seus projetos como o Google – Code of Summer, e governos ou empresas privadas que desenvolvem soluções para problemas específicos e depois devolvem parte ou a totalidade do código desenvolvido.

Assim, apresentar este universo por trás dos bastidores, mostrando um pouco mais do desenvolvimento do OpenOffice.org, como gerenciamento de código, bugs e melhorias propostas, poderão ser encontradas nesta edição.

Outra melhoria que acho fundamental é a própria volta da revista que, depois de vários problemas, está retornando à produção e circulação, mostrando mais uma vez a força da comunidade, representado pelas pessoas que ajudam a fazer este trabalho.

E sempre lembrando: você também pode ser um colaborador, enviando suas críticas, sugestões e elogios para o endereço [zine@broffice.org.](mailto:zine@broffice.org)

> Claudio F Filho (filhocf) filhocf@openoffice.org http://www.broffice.org

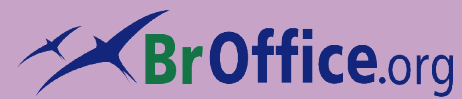

**Colaboradores desta edição** Caio Tiago Claudio F Filho Fernando Leme Hélio S. Ferreira [heliojsf@gmail.com](mailto:heliojsf@gmail.com) Helmar Fernandes [hfernandes@openoffice.org](mailto:hfernandes@openoffice.org) Luiz Fernando Esteche Luiz Osório Paim Pereira Maho Nakata [maho@openoffice.org](mailto:maho@openoffice.org) Marcos A. T. Silva Noelson Duarte [noelsonduarte@globo.com](mailto:noelsonduarte@globo.com) Pedro Ciríaco [ciriaco@gmail.com](mailto:ciriaco@gmail.com) Rubens Queiroz [rubens.queiroz@gmail.com](mailto:rubens.queiroz@gmail.com) Sincero Zeferino Filho [oheremita@openoffice.org](mailto:oheremita@openoffice.org) Virgínia Rodrigues [virginiarcruz@openoffice.org](mailto:virginiarcruz@openoffice.org)

#### **Contato -** [zine@broffice.org](mailto:zine@broffice.org)

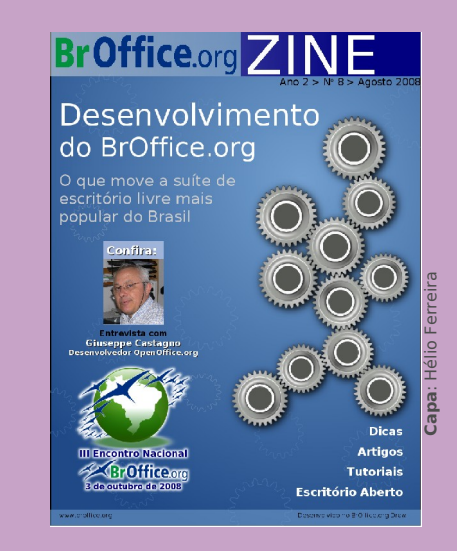

O conteúdo assinado e as imagens que o integram, são de inteira responsabilidade de seus respectivos autores, não representando necessariamente a opinião do zine e de seus responsáveis.

Todos os direitos sobre as imagens são reservados a seus respectivos proprietários .

#### **O que é o BrOffice.org**

É o produto, ferramenta de escritório multi-plataforma, livre, em bom português, desenvolvido sob os termos da licença LGPL, composto por editor de texto, planilha de cálculo, apresentação, matemático e banco de da-dos, mantido pela comunidade e ONG, que trabalha para a difusão do SL/CA no país.

#### **Desenvolvimento**

Este fanzine foi elaborado no BrOffice.org, editor de texto, planilha eletrônica, apresentação e, agora, diagramação. ;-)

#### **Entrevista**

**Índice**

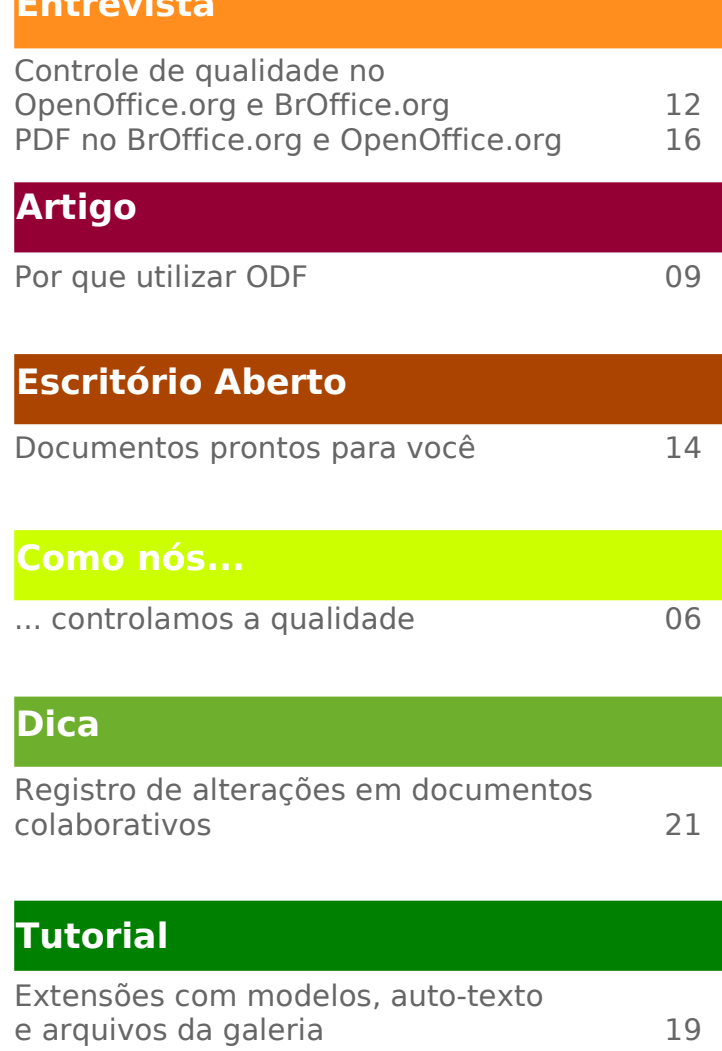

### **Carta do Leitor**

[Dê o seu recado!](#page-4-0) 05

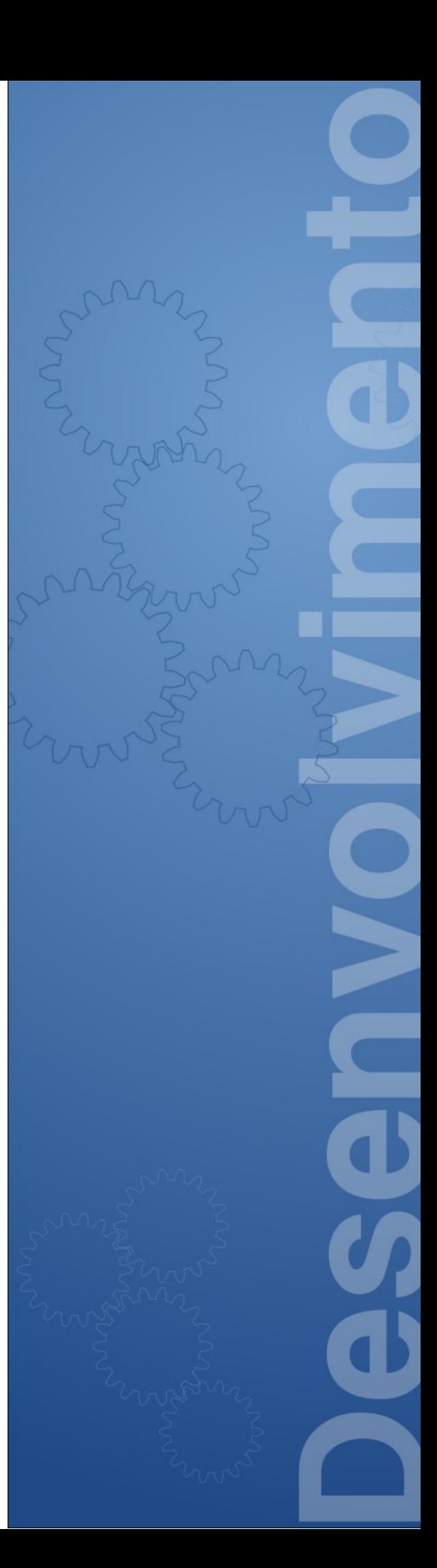

## <span id="page-4-0"></span>**Dê o seu recado!**

Esta é a sua seção! Na "Carta do Leitor" você pode tirar dúvidas sobre o BrOffice.org, seja produto, comunidade ou desenvolvimento, enviar críticas ou sugestões que possam enriquecer ainda mais a nossa revista. Envie um email para [zine@broffice.org](mailto:zine@broffice.org) e participe. Todas as mensagens serão lidas e analisadas e, à medida do possível, serão publicadas.

#### Olá a todos da BrOffice.org ZINE.

Gostaria de parabenizá-los pelo excelente trabalho na Zine. Esta é primeira que vejo e fiquei bastante impressionado com o conteúdo e layout organizado, principalmente porque foi produzido no BrOffice.org. Também edito uma fanzine usando o Writer e estou terminando a segunda edição: FANZINE.PAS

Aproveitando gostaria de informar que o formato PDF é um padrão aberto e muito bem documentado pela Adobe, ou seja, é possível usar livremente suas especificações. Inclusive a documentação, bem extensa, está disponível gratuitamente no site da Adobe. Outro formato que segue esta linha e foi desenvolvido pela Adobe foi o PostScript, do qual o PDF herdou diversas características.

Fontes:

<http://www.adobe.com/br/products/acrobat/adobepdf.html> [http://en.wikipedia.org/wiki/Portable\\_Document\\_Format](http://en.wikipedia.org/wiki/Portable_Document_Format)

 $[]$ 's,

Ericson Benjamim.

#### Olá a todos da revista Zine!

Sou colaboradora de uma empresa estatal que está iniciando o processo de implentação e migração do BrOffice.org na Sede, Regionais e dependências subordinadas.

Para tanto, venho por meio deste elogiá-los quanto aos conteúdos, dicas, informações em geral sobre essa maravilhosa ferramenta que é o BrOffice.org e por ser um software acessível a todos. Digo a todos, pois brevemente será disseminado em todo o país. Acredito nisso!!!

Bem, gostaria de saber quais são as empresas que já aderiram ao BrOffice.org. Estou desenvolvendo o processo de divulgação na empresa e sabemos que a maior resistência que existe são as "pessoas" e para isso temos que trabalhar na sensibilização e mostrar a elas que esta ferramenta é livre e que poderá ser útil em qualquer ramo sem custo algum.

Enfim, se puderem disponibizar essa informação agradeço desde já.

**Ana Paula Vasconcellos Pedagoga - Administradora Educacional**

#### Olá Alessandra

Seguem algumas URLs que podem ajudar: Segue elas:

[http://www.broffice.org/participacao\\_do\\_broo\\_no\\_cisl](http://www.broffice.org/participacao_do_broo_no_cisl) http://www.broffice.org/estrategias\_e\_migracao\_para\_broo\_ <http://www.broffice.org/node/56> [http://www.broffice.org/justica\\_do\\_trabalho\\_adota\\_broo](http://www.broffice.org/justica_do_trabalho_adota_broo) [http://www.broffice.org/tre\\_para](http://www.broffice.org/tre_para) <http://www.broffice.org/node/128> [http://www.broffice.org/receita\\_suspende\\_compra\\_40\\_milho](http://www.broffice.org/receita_suspende_compra_40_milhoes_em_ms_office) [http://www.broffice.org/ooo\\_muito\\_alem\\_da\\_economia\\_finan](http://www.broffice.org/ooo_muito_alem_da_economia_financeira) <http://www.baguete.com.br/noticiasDetalhes.php?id=23988> [http://www.broffice.org/bb\\_economiza\\_com\\_linux](http://www.broffice.org/bb_economiza_com_linux) http://listas.interlegis.gov.br/pipermail/gitec/2007-April/008 http://www.broffice.org/bb\_chega\_em\_2008\_com\_90\_mil\_m

Sobre o ODF, formato nativo do Broo: [http://www.broffice.org/microsoft-odf\\_claramente-venceu](http://www.broffice.org/microsoft-odf_claramente-venceu) [http://www.broffice.org/odf\\_eh\\_norma\\_brasileira](http://www.broffice.org/odf_eh_norma_brasileira) [http://www.broffice.org/porque\\_optar\\_pelo\\_odf](http://www.broffice.org/porque_optar_pelo_odf) [http://www.broffice.org/odf\\_no\\_irpf\\_2008](http://www.broffice.org/odf_no_irpf_2008)

Atenciosamente **Equipe do BrOffice.org Zine**

Senhores, Bom Dia,

É com muita satisfação que venho trazer ao vosso conhecimento minhas referências do BrOffice.org. Eu estou fazendo uso do programa e muito satisfeito com o desempenho do mesmo, na minha observação ao uso pude constatar que o BrOffice.org é muito melhor que os Office's da concorrência, por ser um produto Brasileiro desenvolvido pelo nosso Povo e para nosso Povo, isso é magnífico, as ferramentas, a rapidez ao fazer tudo que faço no dia a dia e sem problemas para ler outros programas do mesmo segmento. Assim, parabenizo a todos pelo excelente Projeto.

#### **João Carlos S. Ássimos**

Olá João

Em nome da Equipe do BrOffice.org, nosso muito obrigado! Estamos batalhando dia-a-dia para trazer um produto cada vez melhor para os nossos usuários, e fica o convite para você também participar do nosso projeto.

Atenciosamente **Equipe do BrOffice.org Zine**

## <span id="page-5-0"></span>**... fazemos o controle de qualidade do BrOffice.org**

**Como nós...** é uma seção destinada à você – nosso leitor – contextualizando e informando sobre o que acontece no projeto, além de convidar você a participar da comunidade BrOffice.org. Hoje abordamos uma das atividades mais críticas do projeto BrOffice.org no Brasil: a tradução do software para o Português do Brasil. Na primeira parte, falaremos das técnicas em informática para esta tarefa.

Como garantir que um programa de computador de grande porte não tenha nenhuma falha? Essa é uma pergunta a qual muitos adorariam saber a resposta, provavelmente pagariam fortunas.

Infelizmente isto está muito longe da realidade, mas são feitos muitos esforços com o intuito de garantir que o programa esteja o melhor possível para se usar.

No OpenOffice.org, o projeto de Controle de Qualidade é o segundo maior em número de membros, perdendo apenas para o projeto local do Japão.

Uma das coisas que torna o projeto tão vibrante é o fato de que não é preciso ter conhecimentos em informática nem entender a causa dos problemas para poder contribuir com ele.

Qualquer usuário está sujeito a encontrar erros, muitas vezes demasiadamente incômodos, durante a utilização dos programas. Existem os que xingam os desenvolvedores, existem os que falam mal do programa, os que apenas se preocupam em encontrar uma solução para o próprio problema e os que se interessam pela melhoria do mesmo.

Para este último grupo, existe o projeto de controle de qualidade como uma ponte entre eles e as pessoas que efetivamente trabalham no desenvolvimento do programa. Quanto mais fácil for para o usuário final entrar em contato com ele, mais efetivo e próspero ele se torna.

Além de reportarem falhas, os usuários do programa podem querer requerer melhorias ou funcionalidades completamente novas, ou mesmo sugerir campanhas de marketing ou um novo visual.

Ainda quanto a reportar falhas e solicitar melhorias, há uma demanda por fazer a triagem dos tickets antes de passar para um desenvolvedor. Devido ao número reduzido de desenvolvedores, devemos nos esforçar para que eles não precisem se preocupar em pedir mais informações ou que percam

tempo vendo coisas repetidas ou que já tenham sido resolvidas. Portanto é outra responsabilidade do projeto verificar cada informação fornecida pelo usuário.

Há ainda outras três frentes de trabalho para o projeto de Controle de Qualidade, que são: testes automatizados, testes de localização e testes de lançamento de novas versões.

Os testes automatizados são feitos pelo computador, cobrindo a maioria das funcionalidades e deixando a mão de obra disponível para as outras áreas.

Os testes de localização são feitos manualmente e são realizados sempre que se atualiza a tradução, introduz-se termos novos ou as dimensões de alguma janela são modificadas. Como isso ainda é feito de forma automática, é preciso que alguém olhe as partes relevantes do programa e verifique que todo o texto aparece e está traduzido. Nada disso mudando, não ocorrem erros deste tipo, portanto estes testes tomam muito tempo somente no lançamento de versões completamente novas, como a 3.0, que é esperada para este ano.

Os testes de lançamento são feitos para evitar erros bem raros, mas que podem ocorrer em algumas condições. Algum arquivo pode ser corrompido durante a geração de cada pacote, pode faltar algum arquivo no pacote gerado ou pode ocorrer algum problema com ele enquanto é transmitido aos servidores. Portanto cabe aos responsáveis pelo controle de qualidade de cada projeto local realizar testes básicos de funcionalidade e localização em cada arquivo antes de disponibilizar para o público geral.

> **Caio Tiago asrail@openoffice.org Coordenador de CQ do BrOffice.org Co-Líder de QA do OpenOffice.org**

## **Por que optar pelo ODF e não por outros formatos de arquivo? Por: Marcos A.T. Silva**

Muito tem-se falado nos últimos dias a respeito do ODF<sup>1</sup> – Open Document Format – ou "formato de documento aberto", e gostaria de comentar algo a respeito neste artigo. Li alguns artigos bem interessantes a respeito do assunto (os quais recomendo), no Void Life<sup>2</sup> (dentre eles, recomendo em especial o "Aberta a temporada de FUD contra o ODF"), do qual destaco o trecho abaixo:

"Está aberta a mais nova temporada de FUD contra o ODF. O FUD da vez é sobre a posição da OpenDocument Foundation sobre o padrão ODF, que mudou a sua posição sobre o padrão e agora vai apoiar um padrão que ainda está sendo estudado dentro do W3C (e que não é exatamente a mesma coisa que o ODF)."

Além disso, existem informações bem interessantes no blog do Cézar Taurion<sup>3</sup>, da IBM, e também uma entrevista concedida por este ao ZumoBlog<sup>4</sup>, da qual destaco o trecho abaixo:

"**Zumo:** Se o senhor estivesse numa reunião e seu cliente estivesse interessado no ODF, mas tivesse ouvido falar da desistência do Open Document Foundation ao ODF, qual seria o seu conselho?

**Cezar Taurion:** Bem, antes de mais nada mostraria a ele que esta organização não tem nenhuma representatividade, é composta apenas de três ou quatro pessoas. E que esta decisão é apenas uma decisão pessoal, motivada por não ter certos pleitos atendidos. Aliás, ela já fechou as portas. E que não se perturbem pelo movimento de FUD (medo, incerteza e dúvida, em inglês) que inevitavelmente vai começar a aparecer, devido à grande importância do assunto."

Realmente recomendo a leitura do artigo e da entrevista citados acima, pois tratam-se de textos muito esclarecedores e que vão "direto ao ponto".

Bom, não vou falar muito a respeito do abandono do ODF por parte da "**Open Document Foundation**" no restante deste artigo, pois acredito realmente que tal desistência não interfere em nada no futuro do ODF, uma vez que a mesma era simplesmente uma organização composta por pouquíssimas pessoas que, de alguns tempos para cá, passaram a apoiar cada vez menos o ODF e optaram finalmente por apoiar o CDF<sup>5</sup>, formato de arquivos proposto pelo W3C<sup>6</sup>, ou "World Wide Web Consortium", entidade que promove, desenvolve e incentiva a criação e utilização de padrões web. E por quê digo que a Open Document Foundation não faz falta alguma ao ODF, e que o ODF tem vida longa (bem como enormes desafios pela frente)? Vejamos:

● Existem duas organizações grandes e totalmente operacionais apoiando o formato: a OASIS<sup>8</sup> e a ODF Alliance<sup>9</sup>, esta última, inclusive, presente também no Brasil;

• O ODF é totalmente suportado, implementado e apoiado por projetos e empresas tais como o OpenOffice.org, o BrOffice.org (comunidade brasileira responsável por adaptar, traduzir e distribuir o OpenOffice.org no Brasil, que mudou de nome apenas devido à marca "Open Office", sabe-se lá por quais motivos, ter sido registrada anteriormente por uma outra empresa brasileira) e a IBM, com a sua recém-lançada suíte para escritórios

Lotus Symphony.

• Diversas empresas e governos já perceberam que é primordial optar por um formato aberto de arquivos e se ver livre de formatos proprietários garantindo assim a "continuidade" (vou falar bastante disso neste artigo :) ). Podemos citar as recentes adoções ou planos neste sentido por parte, por exemplo, de governos como o da África do Sul e da Malásia, e empresas como Red Hat, Novell, Sun e a própria IBM, dentre outras.

Podemos também citar casos de empresas e órgãos brasileiros, como por exemplo a ABNT e alguns setores do governos que começaram a pensar mais seriamente sobre o assunto. Após tantos exemplos (e casos de sucesso, por que não?), é hora de tentarmos chegar ao "**por quê**" do ODF ser a melhor opção em termos de interope-rabilidade, compatibilida-de, confiabilidade e diversos outros quesitos que fazem, mui-tas vezes, a disponibilidade da documen-tação independente da ferramenta utiliza-da para "abri-la", ser um fator tão importante.

#### **O problema dos formatos fechados e/ou proprietários**

O uso de formatos fechados, proprietários, implica em sermos escravos "**para sempre**" da empresa detentora dos direitos sobre tal formato e sobre a solução que gera/abre/edita tal formato de arquivo (entenda-se o "para sempre", aqui, apenas "enquanto assim desejarmos"). Significa que sempre teremos de utilizar a ferramenta desenvolvida por tal empresa para termos a capacidade de manipular nossos documentos. No caso de documentos mais simples como \*.docs, por exemplo, até se consegue abrí-los (algumas vezes com al-guns problemas) através de outras ferramen-tas, mas existem casos em que isto não é possível. Alguém já conseguiu abrir um arquivo CDR (nativo do Corel Draw) em outra aplicação qualquer, e editá-lo como se estivesse no pró-

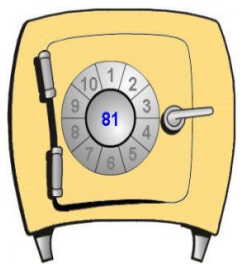

prio Corel Draw? Aí reside o problema: a escravidão a um pa-drão, bem como a uma empresa e seus dita-mes. Se determinada empresa fornecedora do software "**X**", que gera arquivos no formato "**Y**"

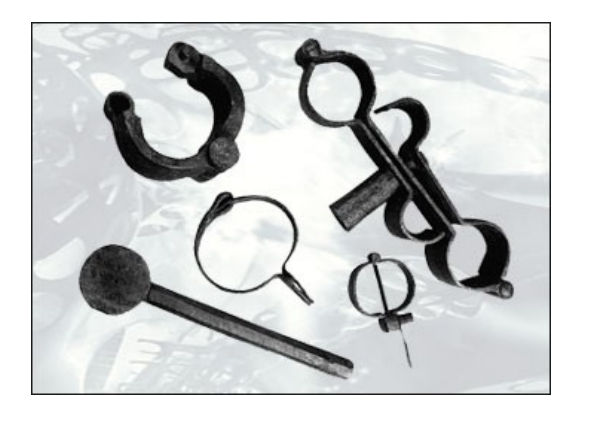

Ou aceitamos por "livre e espontânea pressão" efetuar a compra da nova versão, ou teremos de amargar a convivência com uma solução desatualizada (e algumas vezes com inúmeros bugs).

E pior ainda: e se a tal empresa de uma hora para outra simplesmente "fechar as portas", não abrindo o código de seus aplicativos para uma "hipotética" comunidade, e deixando todos os usuários simplesmente, na mão? Neste caso, literalmente, "a vaca foi pro brejo", principalmente caso tenhamos perdido por qualquer razão que seja os aplicativos instalados e também os cds de instalação dos mesmos (nem vou comentar a respeito de possíveis bugs neste caso :-( ). E, além do mais, pode ser que esta aplicação torne-se totalmente incompatível com uma futura e necessária atualização no sistema operacional utilizado. Este é o problema com formatos proprietários e/ou fechados: você está sempre "nas mãos de alguém". Se você é um escritor, por exemplo, e a situação acima ocorrer, todo o seu trabalho intelectual foi perdido. Se você possui uma empresa e usa aplicativos proprietários para criar e editar seus documentos, e a mesma situação acima citada ocorrer, você está com um sério problema nas mãos. O uso de formatos proprietários implica em sermos apenas sócios (em maior ou menor grau), e não "donos", daquilo que produzimos. Implica em não termos o direito, muitas vezes, de escolhermos entre esta ou aquela maneira de fazer determinada tarefa. Implica em contarmos com o constante risco de mudanças e impedi-

<span id="page-8-0"></span>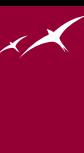

mentos, mudanças e impedimentos estes que, muitas vezes, se refletem em maiores custos e cada vez mais reduzidas (ou dificultadas) possibilidades de adaptação. E que empresa ou pessoa física hoje em dia optaria "conscientemente" por conviver com algo assim?

#### **O desconhecimento e o comodismo**

O grande problema é que a maioria dos usuários de computadores e tecnologia em geral é condicionada, deste seu primeiro contato com tecnologia, a utilizarem "somente" determinados produtos e soluções, na maior parte das vezes proprietários. Compra-se um computador naquele grande e famoso magazine e o mesmo já vem com sistema operacional pré-instalado, prontinho para uso. E adivinhem qual é o tal sistema operacional? Aí o usuário sai da loja feliz e sorridente com seu novo produto e vai "à caça" de aplicativos, pois só com o sistema operacional ele não consegue fazer muita coisa. Muitos até podem chegar a pesquisar valores de uma suíte para escritórios proprietária, por exemplo (acredito que a grande maioria não o faz), mas quando verificam que a tal suíte custa quase o mesmo ou até mais do que o equipamento recém comprado, acabam sendo levados às tais "barraquinhas" de camelôs e compram os mesmos softwares proprietários, por valores agora irrisórios. Fácil, não? Totalmente ilegal, mas extrema-mente fácil, infelizmente. O fato acima o-corre simplesmente porque o usuário não tem conhecimento de que pode facilmente obter um produto similar com "custo zero". Um produto livre, de qualidade senão igual, pelo menos próxima do pago.

O uso de formatos fechados, proprietários, implica em sermos escravos "*para sempre*" da empresa detentora dos direitos sobre tal formato.

O desconhecimento, como vemos, acaba gerando prejuízos a ambas as partes: o usuário, que acaba praticando pirataria, a empresa desenvolvedora da suíte de escritórios proprietária (sim, vivemos em um mundo capitalista, todos têm que ganhar dinheiro, só estou defendendo aqui a liberdade de escolha e a continuidade sob diversos aspectos) e a comunidade do software livre, que acaba perdendo um usuário e potencial divulgador de ótimas soluções (e quem sabe até, um possível colabo-rador). Agora, será que existem culpados nesta situação? Se sim, quem são eles? O usuário, que poderia ter pesquisado me-lhor (mas será que mesmo pesquisando ele iria optar pela alternativa livre?). A comunidade de software livre, que poderia ter pensado em melhores e mais efetivas maneiras de divulgar seu trabalho? Talvez sim, talvez não, mas uma coisa é certa: nem sempre o que é livre e/ ou gratuito gera interesse. Basta olharmos para aque-le projeto do governo chamado "compu-tador para todos". Não conheço nenhum caso onde a distribuição Linux contida no computador tenha sido mantida. Simples-mente, o pessoal acha mais fácil ir até o técnico(?) mais próximo, mandar formatar a máquina e instalar o tal sistema das janelas (mas com a licença de uso "alter-nativa", é claro). Por que isto ocorre? Acre-dito que por simples porém efetivas razões: **comodismo** e **costume**. O usuário teve seu primeiro contato com computa-dores através de uma máquina que rodava Windows. A primeira suíte para escritórios que usou foi o MS Office. Conheceu a internet através do Internet Explorer (em-butido no próprio Windows). E, resumindo, não quer mudar, não quer quebrar este ciclo, simplesmente por já estar acostu-mado. O que pode ser feito para mudar tal quadro? Talvez as medidas anti-pirataria promovidas pelas grandes empresas da área sejam uma parte da resposta, pois na medida em que cada vez mais dificultam o uso de suas soluções de forma "alternativa", acabam conscientizando (vamos sonhar :) ) o usuário, e forçando-o a procurar alternativas livres e/ou gratuitas. A maior disponibilidade de acesso à informação também é um fator positivo, e a tão falada inclusão digital, tal-vez, também ajude. Talvez o fato de mais pessoas terem acesso à internet faça também com que mais pessoas, um dia ou outro, acabem "topando" com sites, comunidades e/ou listas de discussão a respeito de software livre, e aí, pode ser que uma pequena semente seja plantada, e esta um dia com certeza irá germinar, crescer e gerar mais frutos (ou sou muito otimista neste ponto?). Enfim, toda mudança drástica como a que estamos discutindo aqui requer a quebra de paradigmas. Algo muitas vezes traumático, mas uma vez iniciado, pelo menos no tocante à tecnologia da informação, é como uma bola de neve, só tende a crescer.

#### **A solução: conhecimento e uso de formatos e soluções abertas**

Os três conceitos acima apresentados, "conhecimento", "formatos abertos" e "soluções abertas", estão interligados, são interdependentes, e dependem um pouco também do fator "interesse", ou "curiosidade". Acredito que o mundo nos dias de hoje está estagnado em alguns aspectos. Não temos mais a curiosidade de nossos antepassados, pois quando nos lembramos de que passamos milhares de anos utilizando animais como meio principal de transporte e como "geradores de energia" para diversas aplicações no dia a dia, e depois em apenas alguns poucos séculos passamos da "força animal" como propulsora a "motores", "circuitos" e similares, somos obrigados a crer que uma certa inércia toma conta (ou faz parte?) de todos nós em alguns momentos de nossa história/vida. Atualmente, por exemplo, está tudo aí, à mão. A tecnologia ao mesmo tempo em que gera facilidade, também gera inércia em alguns (ou muitos), e isto faz da "procura" e do "desejo de mudança", conceitos meio que esquecidos. É mais fácil utilizar o que já está pronto do que criar. É mais fácil utilizar o controle remoto do que levantar-se da poltrona e ir até o televisor mudar o canal ou reduzir o volume. É mais fácil tirar o carro da garagem para ir até a padaria que fica ali na esquina do que ir andando e fazer um enorme bem a si próprio. É mais fácil "engolir" algo que vem pré-instalado em seu novo computador, e aceitar as limitações que isto irá lhe impor (alguém lembrou do Windows Starter Edition aí? pois é, conheço gente que usa "isso" há muitos meses), do que efetuar uma busca no google e facilmente encontrar uma solução diferente e que não irá lhe limitar

O que gostaria de dizer é que os padrões abertos são melhores não só devido à filosofia por trás de tudo, não só pela boa vontade que permeia muitas das comunidades de software livre espalhadas pelo mundo, não só pela bondade, não só pela gratuidade, não só pela liberdade, mas também pela **CONTINUIDADE!**

em nada, muito pelo contrário. É mais fácil aceitar ou "engolir", do que recusar e ir à busca. Isto acaba gerando um enorme prejuízo, tanto intelectual quanto monetário, a todos: desenvolvedores (seja de software livre ou proprietário), usuários e empresas. O usuário, como "parte final" do processo, acaba perdendo ainda mais, pois corre riscos quando pratica pirataria ou quando instala algo de procedência duvidosa em seu computador e acaba ganhando de brinde alguns "malwares", que podem tanto infectar apenas sua máquina quanto se propagarem e causarem danos a outros (basta vermos as recentes estatísticas a respeito dos botnets e as enormes redes de "computadores zumbis"). Podemos mudar isto? Sim, claro. O tempo é um dos melhores remédios, e com o tempo (de novo?) todos iremos perceber as implicações a curto, médio e longo prazo de tudo aquilo que estamos praticando, seja para o bem ou para o mal. E isto vale não só para o lado tecnológico da coisa (viajando um pouco aqui).

#### **O óbvio por trás de tudo**

Resumindo, o que gostaria de dizer é que os padrões abertos são melhores não só devido à filosofia por trás de tudo, não só pela boa vontade que permeia muitas das

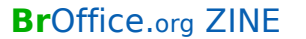

comunidades de software livre espalhadas pelo mundo, não só pela bondade, não só pela gratuidade, não só pela liberdade, mas também pela "continuidade". Eu jamais quero passar pela situação de não poder abrir um documento primordial, durante uma reunião de negócios, simplesmente por não ter em meu notebook o único software proprietário que abre tal documento, e que está licenciado "apenas" para os desktops de minha empresa. Eu jamais quero passar pela situação terrífica de não poder mais abrir o mesmo documento primordial em minha própria empresa devido ao fato de ter formatado os computadores onde a solução necessária estava instalada, não possuir mais os cds de instalação (que relapso sou eu :) ) e a empresa desenvolvedora já ter ido, literalmente, para o "beleléu", sem sequer ter aberto o código de suas soluções e formatos. Resumindo, e falando por mim: jamais vou ficar preso a algo. Se o OpenOffice desaparecer (o que duvido), temos aí o Lotus Symphony, que abre, edita e salva arquivos no padrão ODF.

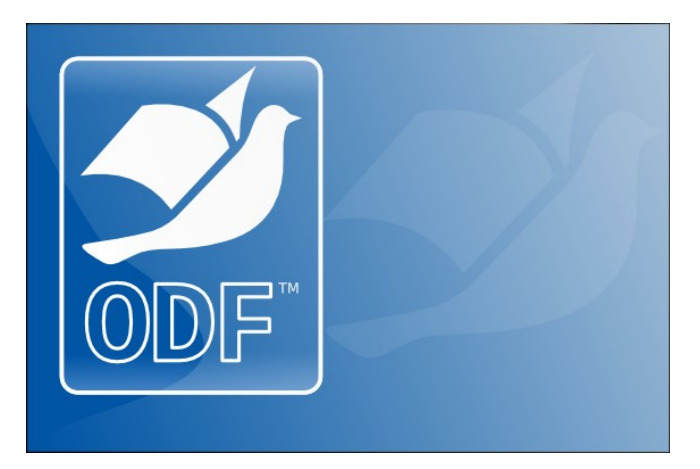

Se também este desaparecer (o que também duvido), existe também o KOffice<sup>9</sup>, que trabalha da mesma maneira no tocante ao formato dos arquivos. Se este também desaparecer (duvido novamente), sei que devem existir outras soluções similares, e sei também que existem ma-

neiras de se abrir documentos ODF "manualmente", e obter-se acesso a todo o conteúdo do mesmo. Um processo meio complicado no início, mas é melhor do que perder anos e anos de trabalho duro. Ou seja, **continuidade é primor-**

**dial**, e não pode ser obtida para sempre quando o padrão é fechado. Por isso, pense bem quando for criar e salvar seu próximo documento. :) Procure manter seu trabalho livre de quaisquer grilhões, e jamais hesite em mudar, para melhor. Resolvi não comentar a respeito do OpenXML da Microsoft neste artigo por diversas razões, dentre elas o fato de que nem a "Microsoft se entendeu com ele ainda". Muitos países já disseram "não" ao formato, o formato não é totalmente aberto apesar do "Open" contido no nome (ou seja, seria uma "liberdade assistida?"), e sua implementação e utilização é complicadíssima (vale ressaltar que gente do mais alto gabarito encontrou dificuldades em entender as milhares de páginas que compõem a documentação do formato). Prefiro comentar, elogiar e incentivar o uso de soluções que utilizam o ODF como formato de arquivos padrão, bem como o próprio padrão em si, este sim realmente livre e funcional. O ODF (e quaisquer outros padrões abertos) veio para ficar, e o tempo irá comprovar tal fato. **A continuidade é uma necessidade**, e tal necessidade só pode ser garantida quando se fala em formato de arquivos, se o formato for **aberto**. Posso estar sendo repetitivo neste ponto, mas sugiro mais uma vez: **converta seus arquivos para ODF**. O próprio OpenOffice faz isso, de forma simples e rápida (doc para odt, por exemplo). Não tenha "sócios" no tocante à armazenagem de seus dados. Tenha total certeza de que irá conseguir abrir um documento criado hoje daqui a 5 ou 10 anos, independentemente da ferramenta que irá utilizar naquele momento. Muitos governos e grandes empresas já pensam desta forma, então, por que não aplicar-mos esta maneira de pensar também às nossas vidas? Pense "**livremente**". "**Abra**" sua mente. Daqui a 10 anos poderemos estar lamentando ou comemorando as decisões tomadas hoje. Pense nisso. :)  $\overline{\mathscr{L}}$ 

#### **Referências**

9<http://www.koffice.org/>

<http://pt.wikipedia.org/wiki/ODF> <http://homembit.com/2007/10/aberta-a-temporada-de-fud-contra-o-odf.html> <http://www.ibm.com/developerworks/blogs/page/ctaurion> <http://www.zumo.com.br/2007/11/26/entrevista-cezar-taurion-fala-sobre-o-odf/> <http://www.w3.org/2004/CDF/> <http://www.w3.org/> <http://www.oasis-open.org/> <http://www.odfalliance.com/>

<span id="page-11-0"></span>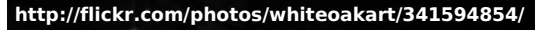

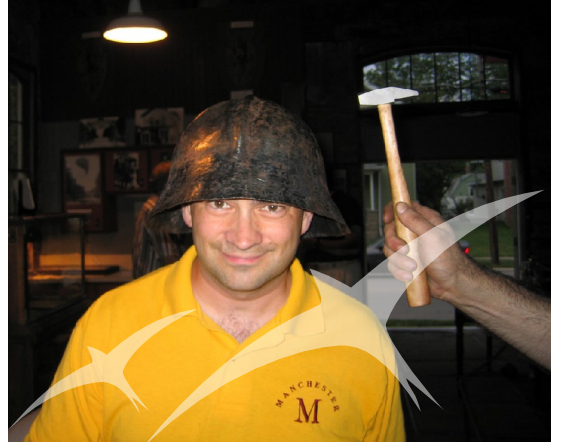

## **Controle de Qualidade no OpenOffice.org e BrOffice.org**

por **Maho Nakata**

O controle de qualidade (ou do inglês, quality assurance – QA) é o processo de verificação do software a respeito de suas funcionalidades nos diversos idiomas e plataformas em que o OpenOffice.org é produzido.

Esta é a entrevista feita por Maho Nakata, líder do QA do OpenOffice.org, ao Caio Tiago, coordenador do controle de qualidade (QA) do BrOffice.org, em 17 de agosto de 2007, com o objetivo de compartilhar as experiências dos projetos de controle de qualidade ao redor do mundo para ajudar a melhorar cada um deles.

#### **Maho** - Olá Caio

**Caio** - Olá Maho

**Maho** - Eu gostaria de fazer algumas perguntas sobre o controle de qualidade no BrOffice.org. Igualmente ao caso de Andre Schnabel e Sophie, eu gostaria de publicar no meu blog ou dev@qa.openoffice.org, assim espero que ajude a todos.

Tudo bem para você?

**Caio**: Certamente.

**Maho**: Qual a sua posição no projeto pt-BR?

**Caio**: Sou o líder do controle de qualidade e um dos coordenadores do projeto.

**Maho**: Há quanto tempo você representa o controle de qualidade do projeto pt-BR?

**Caio:** Algo em torno de nove meses.

**Maho**: Quantas pessoas estão envolvidas no processo de controle de qualidade?

**Caio**: Temos apenas quatro testadores regulares, que não são tão regulares assim. Usualmente eu testo com apenas mais duas pessoas ajudando.

**Maho**: Até onde eu saiba, existia um problema de marca no Brasil e ele foi resolvido recentemente. Até agora, como vocês proviam as versões, como por exemplo na fase dos RC (candidatos a versão final)?

**Caio**: Roberto Salomon era o responsável por criar os patches e compilar no Linux. Claudio Filho era o fornecedor das versões para o Windows e não tínhamos nenhum

#### **Controle de bugs e requisições de novas funcionalidades**

O projeto internacional, que conta com o apoio da Sun Microsystems e está bem mais próximo aos desenvolvedores, possui uma ferramenta oferecida pela CollabNet chama-da Issue Tracker para esse contato com o usuário. Ela é baseada na ferramenta para gerenciamento de bilhetes Bugzilla, que é de código aberto, tal qual o BrOffice.org.

O Issue Tracker possui algumas melhorias com relação ao Bugzilla, principalmente quanto à integração com as ferramentas de desenvolvimento oferecidas pela CollabNet, porém ela é baseada numa versão antiga da

**BrOffice.org** reate New Ticke pa: defeito = illdescrption (you<br>B / A ⊜ ⊞

Bugzilla, que deixa muito a desejar e espanta a maioria dos usuários que não sejam acostumados a ela. Como forma de melhorar a interação com a comunidade local aqui no Brasil, aproveitando que não dependemos das outras ferramentas da CollabNet, utilizamos o Trac. O objetivo dele é o mesmo que o do Bugzilla, porém a interface é bem mais simplificada e amigável para usuários inexperientes.

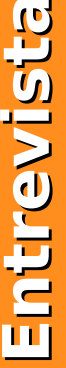

Maho Nakata - Líder do QA OpenOffice.org

para BSD, Solaris ou OS X.

A parte chata é que nós não tínhamos teste algum na fase de RC. Nossos fornecedores não eram hábeis a fornecer versões para todos os RCs. As versões eram fornecidas após o lançamento oficial e algumas vezes o processo levava muito tempo. Esta foi uma das minhas maiores motivações para ter o BrOffice.org novamente lado a lado com o OpenOffice.org.

Uma das minhas tentativas para resolver isso era usar as versões que o Pavel Janik fornece, mas como nós éramos suportados pela Sun, começamos uma tentativa de colocar o pt-BR dentro do OOo novamente. Nós conseguimos terminar tudo e isto foi resolvido para a 2.2.1, apenas alguns meses após eu começar a coordenar o pro-

cesso de controle de qualidade aqui.

**Maho**: Qual o maior obstáculo para o controle de qualidade necessário para o lançamento das versões na comunidade brasileira?

**Caio:** A falta de testadores regulares. Eu tenho que fazer a maioria dos testes sozinho e praticamente não tenho tempo livre.

**Maho**: Se você tiver algumas idéias, poderia nos contar como melhorar o processo de controle de qualidade dos nossos projetos locais?

**Caio**: O portal de gerenciamento de testes (TCM) poderia ser melhorado e há um esforço nesta direção. Além disso, nós deveríamos ter casos de testes para as novas funcionalidades. Acredito que casos de teste sejam obrigatórios para novas funcionalidades e estes deveriam ser integrados ao TCM. No momento da adição de uma funcionalidade, os testes de linguagem local deveriam ser feitos nela. Mas o maior problema, pelo menos para mim, é a falta de contribuidores. Há algumas formas de mudar isso, mas a base disso é caso a caso.

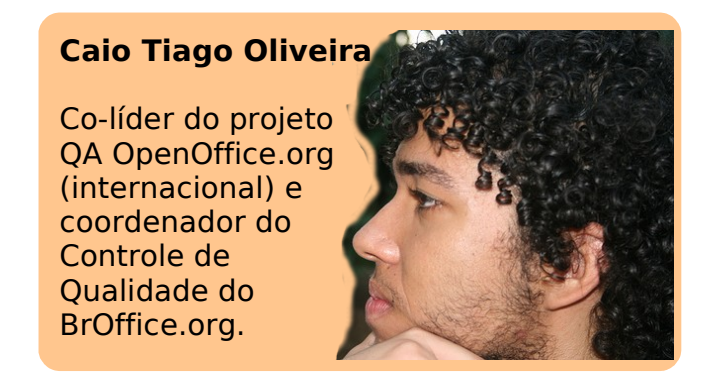

#### **Testes automatizados**

Os testes automatizados são um grande avanço na área do controle de qualidade. O BrOffice.org possui suporte a testes da interface com o usuário que não exijam nenhuma interação do usuário.

Tanto estes testes em si quanto o suporte a eles estão em constante avanço. Constantemente novos testes são feitos, abrangendo novas funcionalidades do programa, verificando áreas importantes de uso e problemas recorrentes sempre

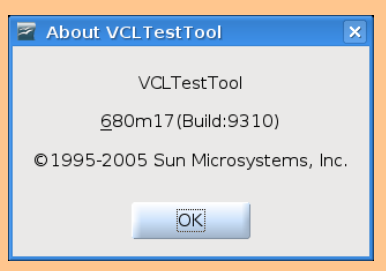

que algo é modificado. Paralelamente, são feitos esforços com o intuito de fazer com que eles executem mais rapidamente e mais precisamente. As mudanças feitas no BrOffice.org são feitas isoladamente e cada uma delas requer que sejam feitos os testes de funcionalidade básica, apenas sendo integradas após todos os testes passarem. A

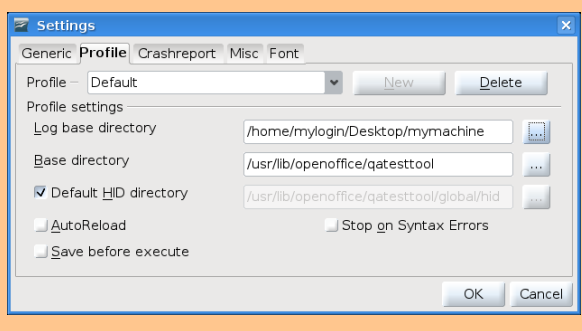

importância desses testes durarem menos tempo, é que mais testes podem ser exigidos sem prejudicar o trabalho dos desenvolvedores, prevenindo mais falhas do programa. Atualmente, os testes básicos levam cerca de duas horas e rodar todos os testes leva em torno de 3 dias. Deixando este serviço com as máquinas, em vez de pessoas, estas podem se dedicar às outras áreas que não tenham esta cobertura.

<span id="page-13-0"></span>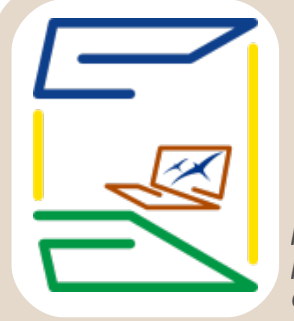

#### **Planilhas e documentos prontos para o seu BrOffice.org!**

por **Sincero Zeferino**

**O** Projeto Escritório Aberto tem como objetivo fornecer arquivos

para o BrOffice.org. Assim, futuros usuários contarão com aplicações práticas para demonstração dos diversos usos do BrOffice.org por meio de exemplos utilizáveis. Desse modo, aqueles que estiverem no início de um aprendizado, poderão ver a teoria aplicada à

realidade. Pensamos que isso facilitará muito a vida desses iniciantes, assim como a de usuários experientes, que poderão também se beneficiar desse repositório. Trata-se de arquivos de uso no cotidiano, enviados por colaboradores, o que poupa muito trabalho, pois muitos dos arquivos servem perfeitamente a nossas necessidades. Basta, para isso, baixar e usar.

Temos, hoje, a nossa sustentabilidade garantida pela contribuição de alguns colegas, principalmente da lista de discussão: Usuários Ooo, que colaboram fornecendo arquivos licenciados pela GPL. Para entender melhor o licenciamento, vá à página [Adição de](http://www.broffice.org/escritorio_aberto/adicionando_licenca_a_um_arquivo) Licenca.

Para usuários de Windows XP com dificuldades em abrir os arquivos baixados, leiam [essa dica enviada por Gilmar amaral.](http://www.broffice.org.br/?q=odf_no_winxp-erro_de_compactacao)

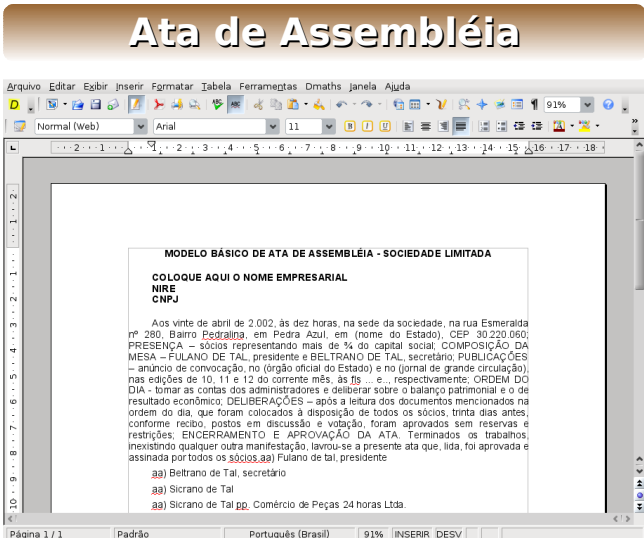

Realizar uma assembléia pode muitas vezes ser difícil, reunir os participantes, conduzir as discussões, manter os tópicos dentro do tema, em fim uma complicação. Mas o registro disto tudo, agora foi facilitado por este modelo de ata. E aqui temos uma família destes modelos, veja os outros arquivos, para algumas assembléias especificas.

Copyleft (CC) 2008 Esdras Andrade

**[Baixe agora!](http://www.broffice.org.br/files/AtaDeAssembleiaSL.odt)**

#### あの後に h is 日 在 有 日 7 ■第198枚を提供し、  $\overline{\phantom{a}}$   $\overline{\phantom{a}}$   $\overline{\$ **DADOS PARA EMISSÃO RPA** CNPJ EMPRESA  $11.111.111/0001.11$ **ULANO DE TAL DA SILVA IUTONOMO** ERVIÇO .<br>Consultoria **INFORMAÇÕES DA RPA PRESA TAL & TAL SA**  $10$ Empresa<br>Local Centro de Custo Administração  $\overline{11}$ SÃO PAULO<br>FULANO DE TAL DA SILVA  $\overline{12}$  $13$  $\overline{14}$  $\overline{15}$ entidade 11.111.111.1 SSP/SP  $\frac{337}{333.333.333.33}$ 222.222.222.11 **NSS**  $16$ .<br>Serviço: <sup>18</sup> INFORMACÕES PARA CALCULO **RPA**  $\overline{20}$ ompetência<br>ase de Calculo  $01/200$ I.S.S<br>I.R **The Values of Seconds Communist SEA Control of Second Seconds Control of Seconds Control of Seconds Control of Seconds Control of Seconds Control of Seconds Control of Seconds Control of Seconds Control of Seconds Control**

**Recibo de Pgto de Autônomo**

Mais que um modelo de Recibo para Pagamento de Autônomo, esta planilha contém um banco de dados, para registro dos prestadores de serviços habituais da empresa, além de tabelas de imposto de renda e outros recursos interessantes.

Copyleft (CC) 2008 Marco Antonio Bezerra

**[Baixe agora!](http://www.broffice.org/files/ReciboDePagamentoDeAutonomoRPA.ods)**

#### **Documento de Cadastro do Trabalhador**

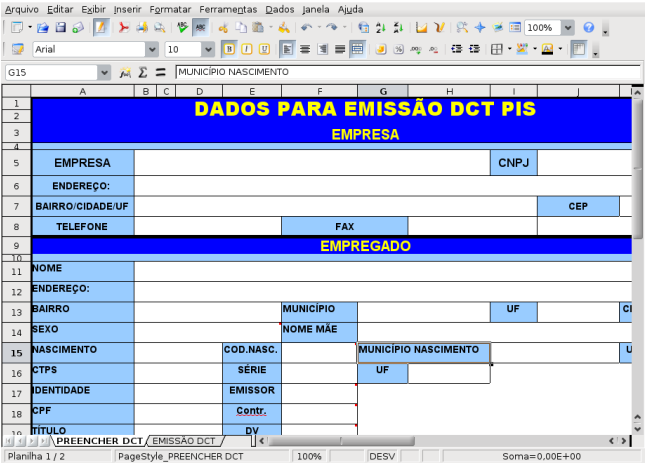

Modelo de emissão de DCTPIS (Documento de Cadastro do Trabalhador no PIS – Programa de Integração Social) Junto à Caixa Econômica Federal.

Copyleft (CC) 2008 Marco Antonio Bezerra

#### **[Baixe agora!](http://www.broffice.org.br/files/ModeloDCTPIS.ods)**

**Orçamento**

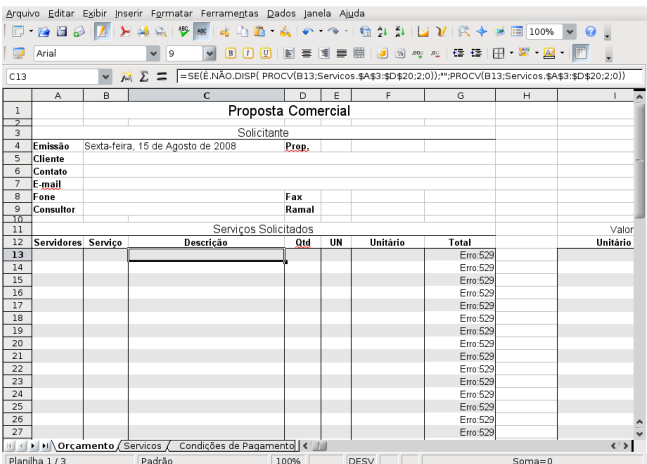

Ideal para aqueles que prestam serviços e que emitem orçamentos constantemente. Basta preencher uma pequena lista de serviços com seus respectivos preços e outra lista com as taxas de juros para as diferentes condições de pagamento. Ao preencher cada orçamento basta colocar o código daquele serviço. Então é calculado o valor total do orçamento e os valores nas diversas formas de pagamento.

**Documento de Atualização de dados do Trabalhador**

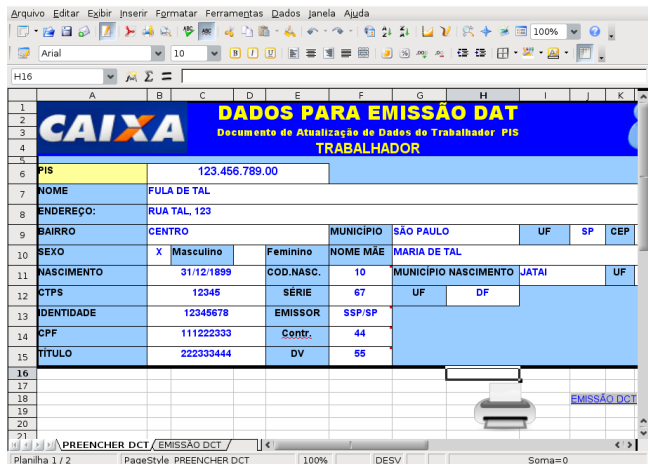

Modelo para emissão de DATCAIXAFGTS (Documento de Atualização de Dados do Trabalhador) PIS. Junto à Caixa Econômica Federal. Tratasse de um atualizador de informações inconsistentes no cadastro de PIS do trabalhador.

Copyleft (CC) 2008 Marco Antonio Bezerra

#### **[Baixe agora!](http://www.broffice.org.br/files/DATCAIXAFGTS.ods)**

**Administração de Restaurante**

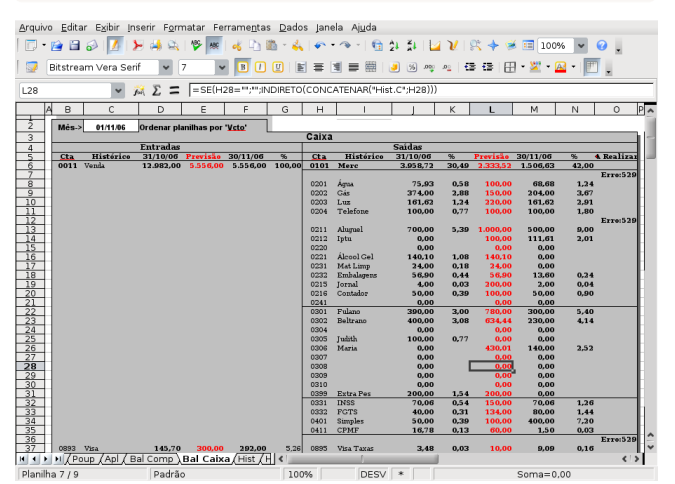

Esta planilha contém um sistema completo para a administração de um restaurante, fornecendo todos os resultados dos diversos cruzamentos de informações, tanto na forma numérica quanto em forma de gráficos.

**[Baixe agora!](http://www.broffice.org/files/AdmRestaurante.ods)**

Copyleft (CC) 2008 Luiz Osório Paim Pereira

Copyleft (CC) 2008 Ricardo Gonçalves

**[Baixe agora!](http://www.broffice.org.br/files/Orcamento.ods)**

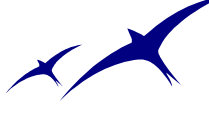

## **PDF no BrOffice.org e OpenOffice.org**

<span id="page-15-0"></span>

**Andrew** - Nos fale sobre você.

Giuseppe: Bem, eu tenho 51 anos e tenho desenvolvido hardware por mais de 25 anos. Principalmente para o controle industrial (processamento de verdade!).

**Andrew** - Como você se envolveu com código aberto, com o OpenOffice.org como usuário e com o OpenOffice.org como desenvolvedor?

Giuseppe: Eu comecei a usar OpenOffice.org em 2003 quando meu irmão me mostrou. Eu estava empolgado por ter uma alternativa a outras suítes de escritório, principalmente quando eu descobri que eu poderia ver como o código funcionava e, se possível, aprimorá-lo. Eu comecei por volta de 2004 a desenvolvê-lo para o Windows, mas esperei até 2006 até me envolver com produção e desenvolvimento oficial do código.

**Andrew** - Você disse que foi projetista de "hardware". Você aprendeu sobre desenvolvimento de "software" só por causa do OOo?

Giuseppe: Não, eu comecei escrevendo código em *assembler* só para testar o hardware que eu havia projetado ou testado. Para micros antigos, como 8080, Z80 e outros que não existem mais. Daí, por causa do assembler vieram outras linguagens como C e em 1993, C++.

**Andrew** - Como você se interessou pelos dispositivos para pdf do OOo?

Por **Andrew Ziem** e tradução de **Fernando Leme**

Agradecemos ao desenvolvedor Giuseppe Castagno por implementar diversos aprimoramentos relacionados ao formato PDF e pela oportunidade desta entrevista em 29 de janeiro de 2008.

> Giuseppe: Eu comecei a usar PDF em 2000/2001. Então, a primeira coisa que eu gostei no OOo foi a habilidade de exportar nesse formato, mas eu achei que faltavam algumas funcionalidades. No começo, eu as adicionei usando um aplicativo Java escaneando o documento do OOo e então criando o PDF através de ghostscript. Mas quando o OOo 2.0 saiu, eu pensei que seria interessante trabalhar diretamente no desenvolvimento.

> **Andrew** - Para o OOo 2.4.0, como você escolheu os aprimoramentos e dispositivos para exportar, links relacionados em PDF e transformar títulos em marcadores como prioridades em relação a outros problemas?

> Giuseppe: Bem, sobre exportação eu perguntei para o líder do projeto sobre sua implementação. Algumas das coisas relacionadas à exportação já estavam no código durante fases anteriores do desenvolvimento. Em julho passado, me perguntaram se eu poderia trabalhar nisso e eu aceitei. Em relação aos links e marca-

dores eu tenho usado um código que escrevi desde 2006. No ano passado, através de alguns usuários que me escreveram sobre este problema, eu pensei que já havia aperfeiçoado o código suficientemente

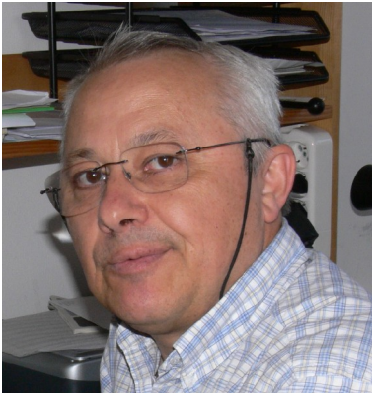

Giuseppe Castagno

**Andrew** - O suporte para PDF/A no OOo 2.4.0 inclui tanto o PDF/A-1a quanto o PDF/ A-1b, certo? E a diferença entre eles é apenas os rótulos PDF? Parece que OOo 2.4.0 depende dos rótulos, então na prática ele faz o PDF/A-1b.

Giuseppe: Sim, é o PDF/A-1a que está no 2.4. Basicamente, o PDF/A-1a é o PDF/A-1b, mais os rótulos, mais outras coisas que eu não me lembro agora. De qualquer forma, já faz mais ou menos três meses desde que eu terminei, e eu costumo esquecer o código que eu escrevo. Toda vez que alguém pede alguma informação eu tenho que procurar na especificação ISO do projeto.

**Andrew** - Como diria o Einstein: "Nunca decore o que você tem à mão".

**Andrew** - O problema 56629 (dos links em PDF) que você adicionou, teve 40 votos, fazendo dele uma das ferramentas mais populares na versão 2.4. Como você encara o efeito das votações sobre a prioridade das soluções no "caçador de problemas" do OOo? A votação muda sua decisão de qual ferramenta implementar primeiro?

Giuseppe: Prioridade, em geral, é a primeira coisa que eu procuro quando preciso decidir o que fazer. Em segundo lugar, é o grau de dificuldade do desafio, por exemplo, de que outras especificações eu preciso, quantidade do código que precisarei escrever, etc. O mesmo raciocínio para qualquer outro trabalho

que eu tenha.

**Andrew** - Grande parte do OOo é desenvolvido por funcionários remunerados por grandes empresas como a Sun Microsystems e Novell. Como você financia seu trabalho?

Giuseppe: Meu trabalho é voluntário. Eu trabalho no código do OOo só quando posso. Talvez seja um tipo de hobby e um desafio. Por isso o tempo à disposição é a terceira coisa em que penso quando começo a fazer alguma coisa para o OOo.

**Andrew** - Quais são as dificuldades e barreiras que você enfrenta para tentar fazer com que suas mudanças sejam integradas ao desenvolvimento oficial do OOo? Alguns têm se dito frustrados ao ter seu código preterido.

Giuseppe: Depende do que eu tenha feito. Algumas coisas que escrevi foram rejeitadas simplesmente por que não se encaixavam perfeitamente ao resto do código. Outras foram aceitas imediatamente. Mas trabalhando como voluntário eu não me preocupo se meu trabalho é ou não aceito. É verdade que o procedimento para a aprovação do código é longo e você pode acabar sem nenhum retorno. Eu não sei quanto aos outros, mas quando quando meu código é rejeitado geralmente há uma razão que eu descubro mais tarde. Além disso, por causa do tamanho do aplicativo, nem sempre você propõe um código que seja útil sozinho, dependendo de outros aplicativos e desenvolvedores para sincronizá-lo.

**Andrew** - O que é OOoHs? Por que você o publicou?

#### **PDF/A**

PDF/A é um padrão ISO estabelecido em 2005 para preservação de documentos a longo prazo. Mas todos os arquivos PDF já não foram projetados para serem idênticos em qualquer computador? Não necessariamente. Num futuro distante, a tecnologia mudará tanto que o arquivamento não poderá fazer as deduções que fazemos hoje. Leitores futuros de documentos atuais poderão não ter acesso à fontes como Times New Roman, codifica-

ção de vídeo DivX, ou algorítimo de criptografia AES. O formato PDF/A salva documentos anexando a eles todas as peças necessárias para uma reprodução confiável (como fontes) enquanto proíbe outros elementos (como criptografia).

Deste modo, o software livre oferece benefícios adicionais ao arquivamento a longo prazo, ao contrário de softwares proprietários como Microsoft Windows, Microsoft Office ou Adobe Acrobat, que requerem licenciamento especial e procedimentos complexos. O OpenOffice.org e BrOffice.org 2.4 tem suporte ao PDF/A. E é livre!

Giuseppe: OOoHs é como se fosse a versão para desenvolvedores do OOo no qual eu insiro meu código para testes. Não é algo que eu considero útil para o usuário comum. Ele pode ser instável e, como eu sugeri na minha página de download, pode ser arriscado usá-lo. Atualmente ele está na versão 2.3.1, com PDF/A, links para PDF e algumas outras coisas mais. No OOoHs existem alguns patches do estoque do ooo-build, mas não todos. Eu publiquei o código caso alguém queira compilá-lo.

**Andrew** - Você já pensou em submeter seu código para o ooo-build?

Giuseppe: Não. Provavelmente seria mais fácil do que a corrente oficial de desenvolvimento, mas eu não tenho tempo disponível o bastante para administrar os contatos do ooo-build. Eu ainda preciso ganhar a vida.

**Andrew** - Concordo, tempo é um recurso precioso.

**Andrew** - Você tem algum conselho para as pessoas que pensam em colaborar no desenvolvimento do OpenOffice.org?

Giuseppe: Alguns. Depende do tipo de envolvimento, mas primeiro você precisa de paciência. Depois, uma boa experiência em alterar o código escrito por outras pessoas. Eu pensaria em usar um PC rodando Linux para começar, porque você terá todas as ferramentas de graça. Normalmente, o que assusta as pessoas é a complexidade do código, mas a maioria das alterações trabalham com menos de 10 dos 100 módulos que compõem o aplicativo. Durante a conferência do OOo no ano passado, houve uma palestra explicando como procurar pelo código, onde olhar (baixe o vídeo e a presentação em PDF da fonte:

[How to fix an issue in OpenOffice.org with](http://ooocon.kiberpipa.org/media/How_to_fix_an_issue_in_OpenOffice.org_Michel_Loiseleur/video.ogg)  [Michel Loiseler](http://ooocon.kiberpipa.org/media/How_to_fix_an_issue_in_OpenOffice.org_Michel_Loiseleur/video.ogg)). Só um comentário, eu uso Debian GNU/Linux para o meu trabalho com OOo.

#### **Licença deste artigo**

Esta entrevista foi publicada no portal OooNinja[1], e gentilmente autorizada para publicação no BrOffice.org Zine por Andrew Ziem e Giuseppe Castagno. É proibida a reprodução parcial ou total deste artigo, salvo autorização expressa das partes supracitadas e da equipe do BrOffice.org Zine.

[1]<http://www.oooninja.com/2008/02/interview-with-giuseppe-castagno.html>

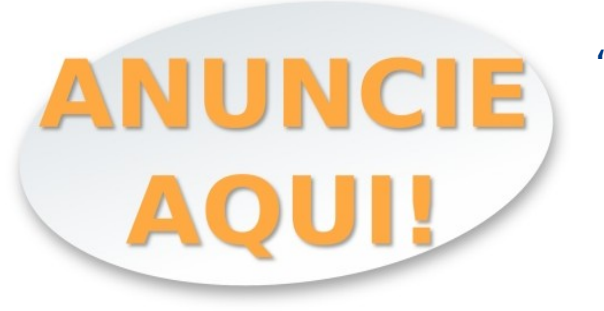

#### "Seu produto aos olhos de quem realmente entende"

[www.broffice.org/anuncie\\_no\\_brofficeorg](http://www.broffice.org/anuncie_no_brofficeorg)

## **Invista no BrOffice.org**

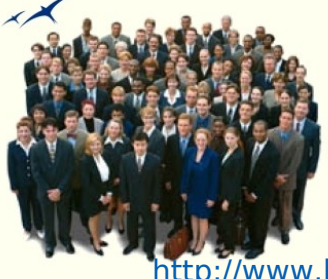

E faça parte desse grupo de empresas que acreditam na qualidade de vida e maior integração nos negócios. http://www.broffice.org/investimos

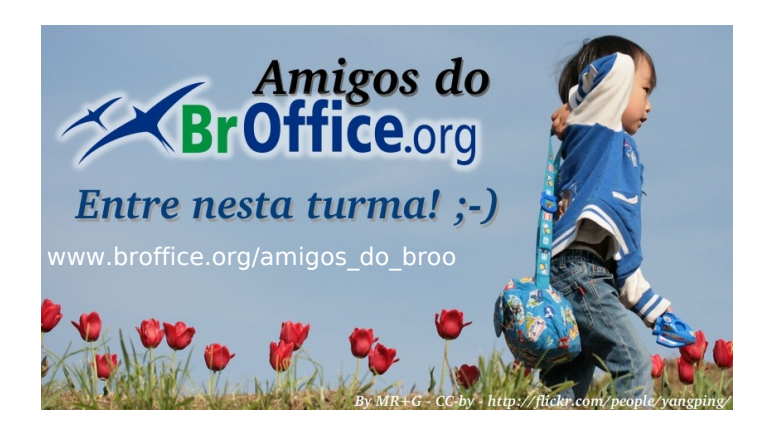

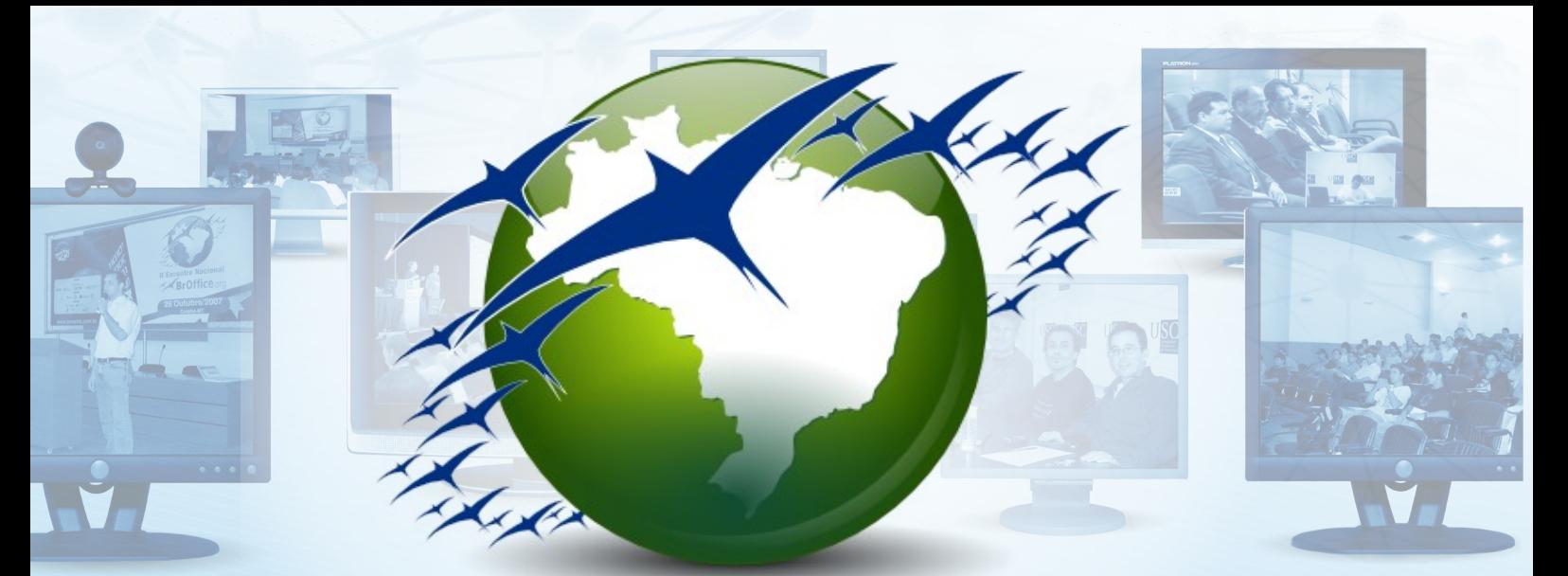

# **III Encontro Nacional KBrOffice org 3 de outubro de 2008**

# Informações<br>http://encontr<br>Realização:<br>**Exploracional de Contractor de Contractor de Contractor de Contractor de Contractor de Contractor de Contractor**  [http://encontro.broffice.org/2008/](file:///tmp/ http://encontro.broffice.org/2008/)

**Realização:**

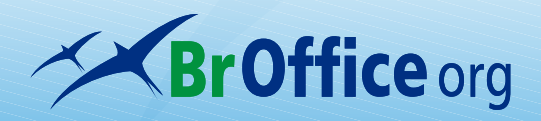

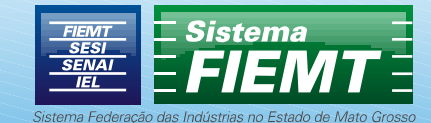

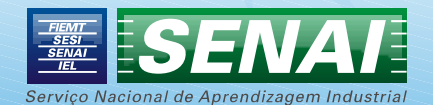

## <span id="page-19-0"></span>**Extensões com modelos, auto-texto e arquivos da galeria**

#### por **Noelson A. Duarte**

#### **http://flickr.com/photos/intvgene/370973576/**

Este artigo apresenta a criação de extensões, contendo modelos de documentos, autotexto ou arquivos para a galeria do BrOffice.org. Extensões são adicionadas ao aplicativo sem nenhuma dificuldade e, se bem implementada, pode impressionar os seus clientes e usuários.

Vamos preparar uma extensão com duas categorias de modelos, uma para o Writer e outra para o Impress. Iniciamos criando a estrutura de diretórios da figura, para receber os modelos e os arquivos de configuração.

As letras no nome da pasta META-INF são, obrigatoriamente, maiúsculas. Se a extensão contém auto-texto ou arquivos para a galeria, o nome da pasta template deve ser alterado para autotext ou gallery.

Agora, podemos editar e salvar os modelos de acordo com a categoria. Os modelos do Impress na pasta apresent e os do Writer na pasta zine. A divisão em categorias não se aplica a extensões com autotexto e, mesmo para modelos e galeria, não é obrigatória. Após salvar os modelos, passamos a edição dos arquivos XML, com as informações de configuração da extensão. Um editor de texto simples (notepad2, gedit) pode ser usado.

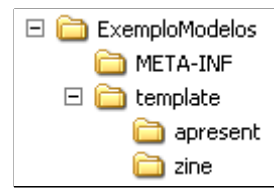

#### **Arquivo groupuinames.xml**

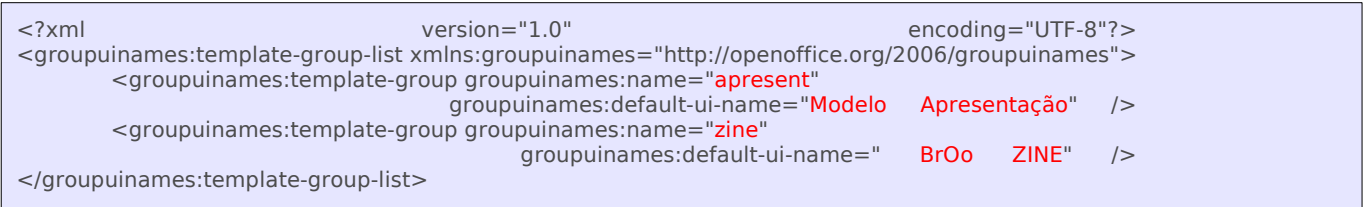

Neste arquivo, que deve ser gravado na pasta template, definimos os nomes das categorias como mostrados na interface gráfica. As categorias apresent e zine serão exibidas como Modelo Apresentação e BrOo ZINE respectivamente. Nas extensões do tipo Auto-Texto e Galeria este arquivo deve ser omitido.

#### **Arquivo Paths.xcu**

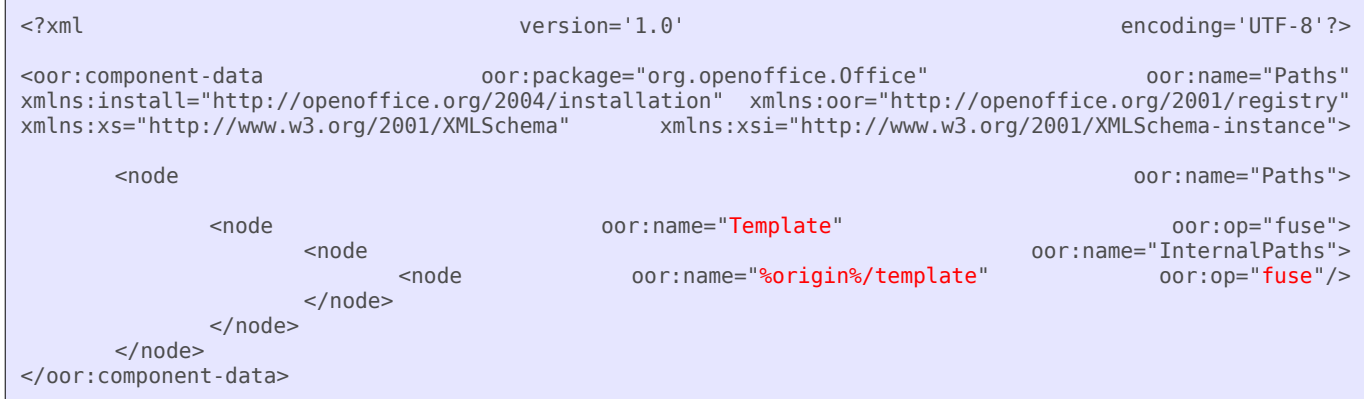

Contém o caminho para os modelos e deve ser gravado na pasta ExemploModelos. A variável %origin% refere-se ao caminho onde a extensão será instalada. O valor "fuse" significa que os modelos e pastas da extensão serão mesclados aos já existentes. Para extensões contendo AutoTexto ou arquivos para a galeria, o valor Template deve ser substituído por AutoText ou Gallery e, o caminho, ajustado conforme o caso.

#### **Arquivo Manifest.xml**

```
<?xml version="1.0" encoding="UTF-8"?>
<!DOCTYPE manifest:manifest PUBLIC "-//OpenOffice.org//DTD Manifest 1.0//EN" "Manifest.dtd">
<manifest:manifest xmlns:manifest="http://openoffice.org/2001/manifest">
       <manifest:file-entry manifest:media-type="application/vnd.sun.star.configuration-data"
                                                manifest:full-path ="Paths.xcu"/>
```
</manifest:manifest>

Define os tipos de arquivos da extensão e a sua localização na estrutura de diretórios; deve ser gravado na pasta META-INF. Aqui, informamos que o arquivo Paths.xcu está no diretório raiz e o seu media-type é dados de configuração.

#### **Arquivo description.xml**

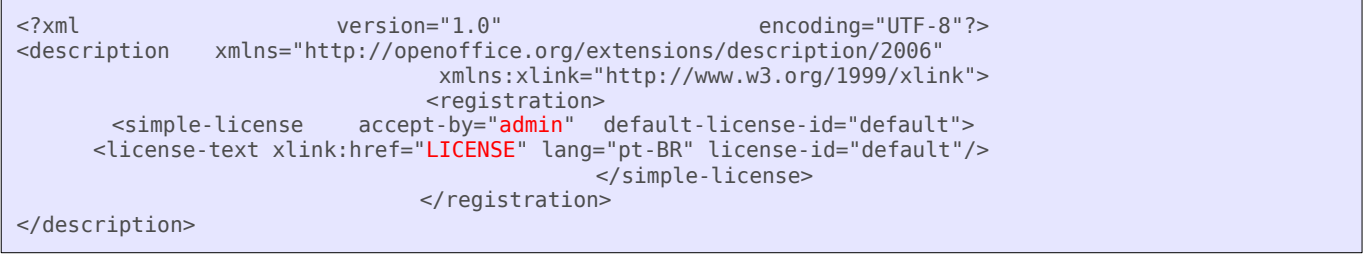

Inclui informações adicionais como dependência, versão, licença e atualização da extensão. Deve ser gravado na pasta **ExemploModelos** com o nome em letras minúsculas. Na inexistência de informações adicionais, pode ser omitido.

Desejamos que o contrato, no arquivo **LICENSE**, seja apresentado antes da instalação. O atributo **accept-by** aceita um dos valores **admin** ou **user**. O primeiro, significa que a extensão pode ser instalada para todos ou apenas um usuário e, somente quem instala, deve aceitar os termos do contrato. O segundo, que a extensão será instalada para cada usuário, individualmente, e cada um deles deve concordar com os termos.

**LICENSE** é um arquivo ASCII comum – pode ser outro nome – localizado na pasta **ExemploModelos**.

#### **Criando a extensão**

Compacte o conteúdo da pasta **ExemploModelos** – apenas o conteúdo, não inclua a pasta – num arquivo "zip", cujo nome termine em .oxt. Na verdade, o .oxt não é obrigatório, mas arquivos com esta terminação são automaticamente reconhecidos pelo BrOffice.org.

A instalação de uma extensão é simples, basta usar o **Gerenciador de Extensões** a partir da interface do BrOffice.org – menu **Ferramentas** – ou pela linha de comando, para uma instalação compartilhada (todos os usuários): **<broffice\_install>/program/unopkg gui**

Aqui, apenas o básico foi apresentado. Para aprender como criar extensões para vários idiomas, incluir informações de atualização e outras facilidades, consulte o wiki do OpenOffice.org<sup>1</sup>.

Finalmente, a extensão criada enquanto escrevia o artigo, encontra-se no projeto Programação do BrOffice.org<sup>2</sup>. Você pode utilizá-la como ponto de partida para criar novas extensões, adaptando os arquivos de configuração apropriadamente.

Referências:

[1] [http://wiki.services.openoffice.org/wiki/Non-code\\_extensions](http://wiki.services.openoffice.org/wiki/Non-code_extensions)

[2] [http://broffice.org/?q=docs\\_prog](http://broffice.org/?q=docs_prog)

## E Writer

## <span id="page-21-0"></span>**Registro de Alterações**

por **Rubens Queiróz**

Frequentemente precisamos criar documentos em parceria com uma ou mais pessoas. Dependendo da complexidade do documento, tal tarefa logo se torna complicada e propensa a erros. A suite BrOffice.org oferece um recurso muito útil para este tipo de tarefa. Podemos ativar um modo especial de edição, em que todas as modificações feitas são registradas e assinaladas, de forma a que qualquer pessoa que receber o documento possa identificar facilmente o que foi alterado e aceitar ou rejeitar as modificações. Esta facilidade se acessa a partir do menu **Editar → Alterações → Registro**(ver figura 1)

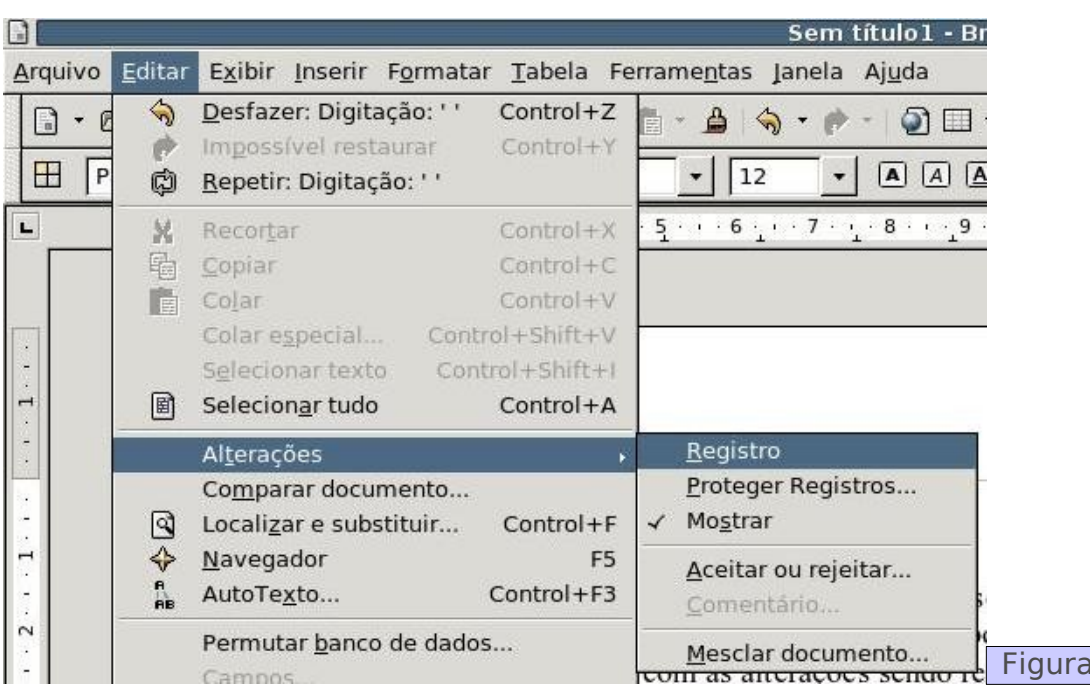

A partir deste momento, todas as alterações serão registradas. Na figura 2, na primeira linha, temos duas modificações. Substituimos a palavra **maneira** pela palavra **forma**, e a palavra **revolução** pela palavra **mudança**. As palavras que são omitidas ou substituídas, são destacadas em azul e riscadas. As palavras a serem acrescentadas são destacadas em azul e sublinhadas.

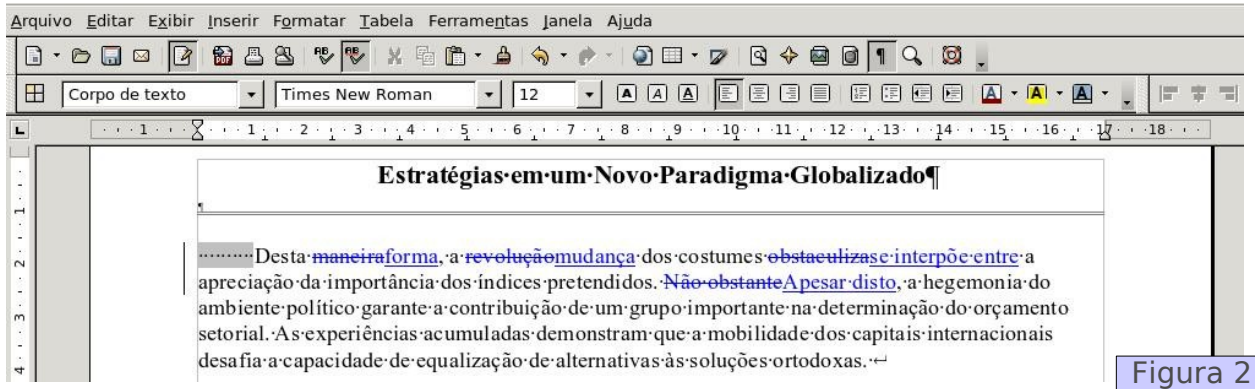

**Dica**

 $\overline{1}$ 

Terminada a edição do arquivo, enviamos o arquivo modificado para os demais revisores. Os revisores, por sua vez, irão aceitar ou rejeitar as mudanças propostas.

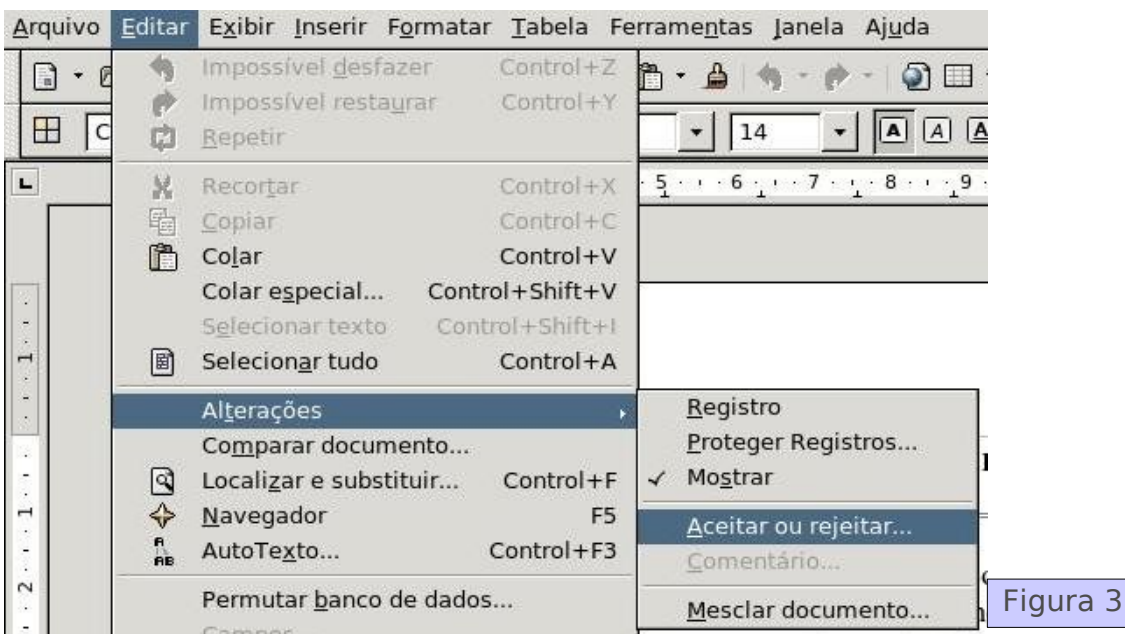

Uma vez ativada esta operação, é apresentada uma tela que lista todas as modificações feitas, dando-nos então a opção de aceitar ou rejeitar as sugestões feitas.

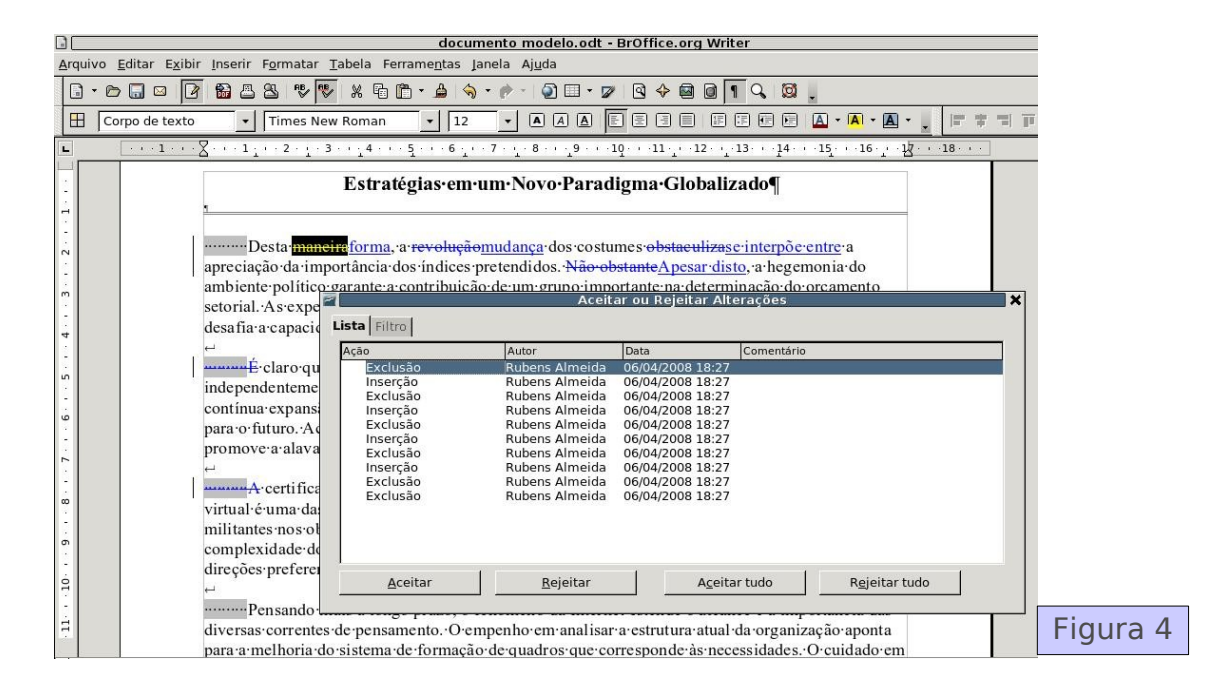

No quadro temos uma lista de dez alterações, seis exclusões e quatro inserções. Para visualizar qual a modificação feita em qualquer dos itens do quadro, basta clicar sobre o item e a modificação associada no documento é negritada. Por exemplo, a primeira modificação, uma exclusão, se refere à palavra **maneira.** Os botões na parte inferior do quadro no permitem **Aceitar, Rejeitar, Aceitar tudo** ou **Rejeitar tudo,** conforme nossa conveniência.

Observe a importância de se registrar os dados do autor. Este campo aparece no quadro da figura 4, na segunda coluna. Esta informação você fornece ao Broffice.ORG a partir do menu *Ferramentas → Opções → BrOffice.org → Dados do Usu·rio.* Se tomarmos este cuidado tão simples, em um documento desenvolvido por múltiplos autores, poderemos identificar os responsáveis por todas as sugestões de modificação.  $\overline{\mathscr{L}}$